# Earthengine google timelapse

<https://earthengine.google.com/timelapse/>

Gå ind på siden og se timelapses fra 1984 til 2018

Jeg har stoppet timelapsen i 1984 og 2018, taget screenshots og sat dem ind i denne præsentation

Først viser jeg glimt af afskovning i Madagascar

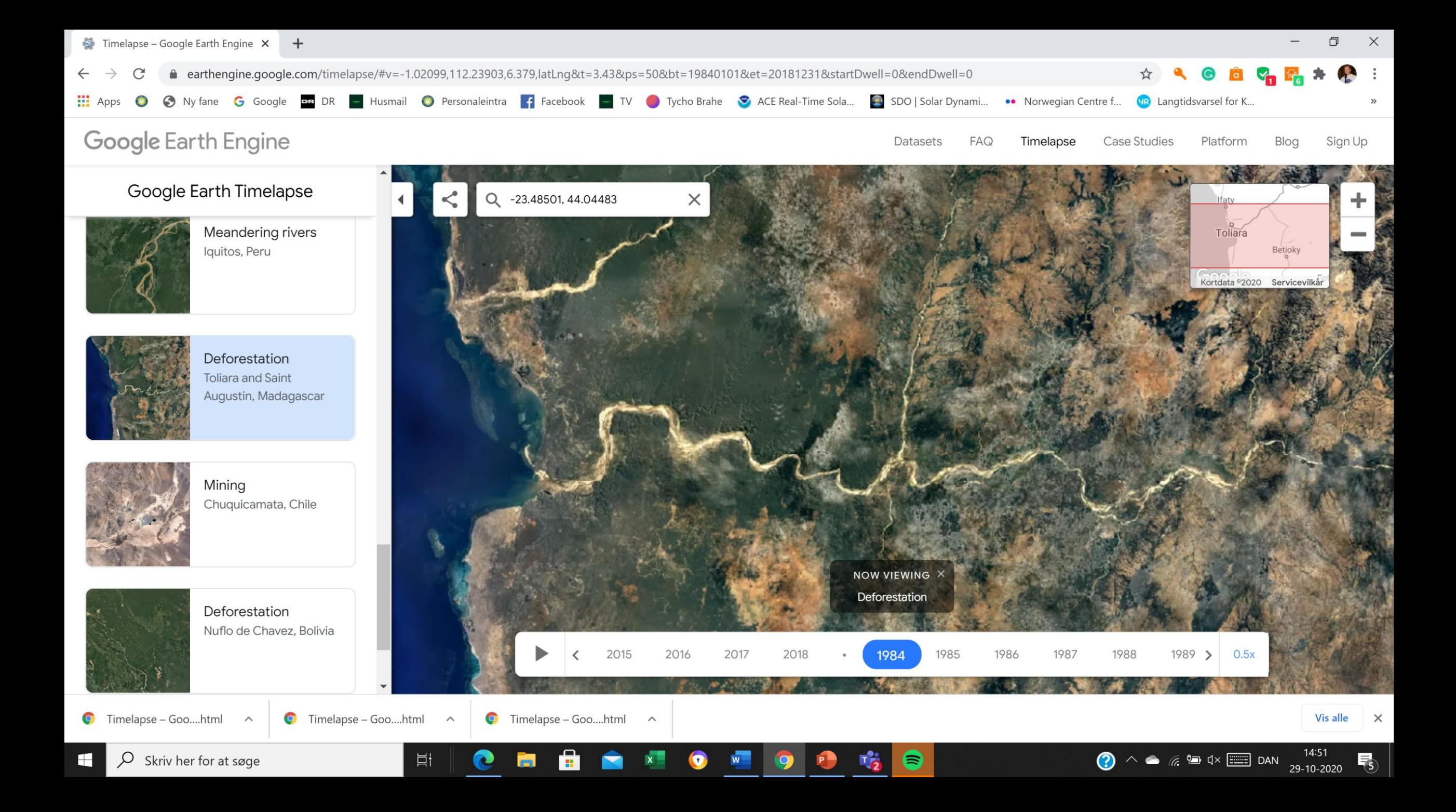

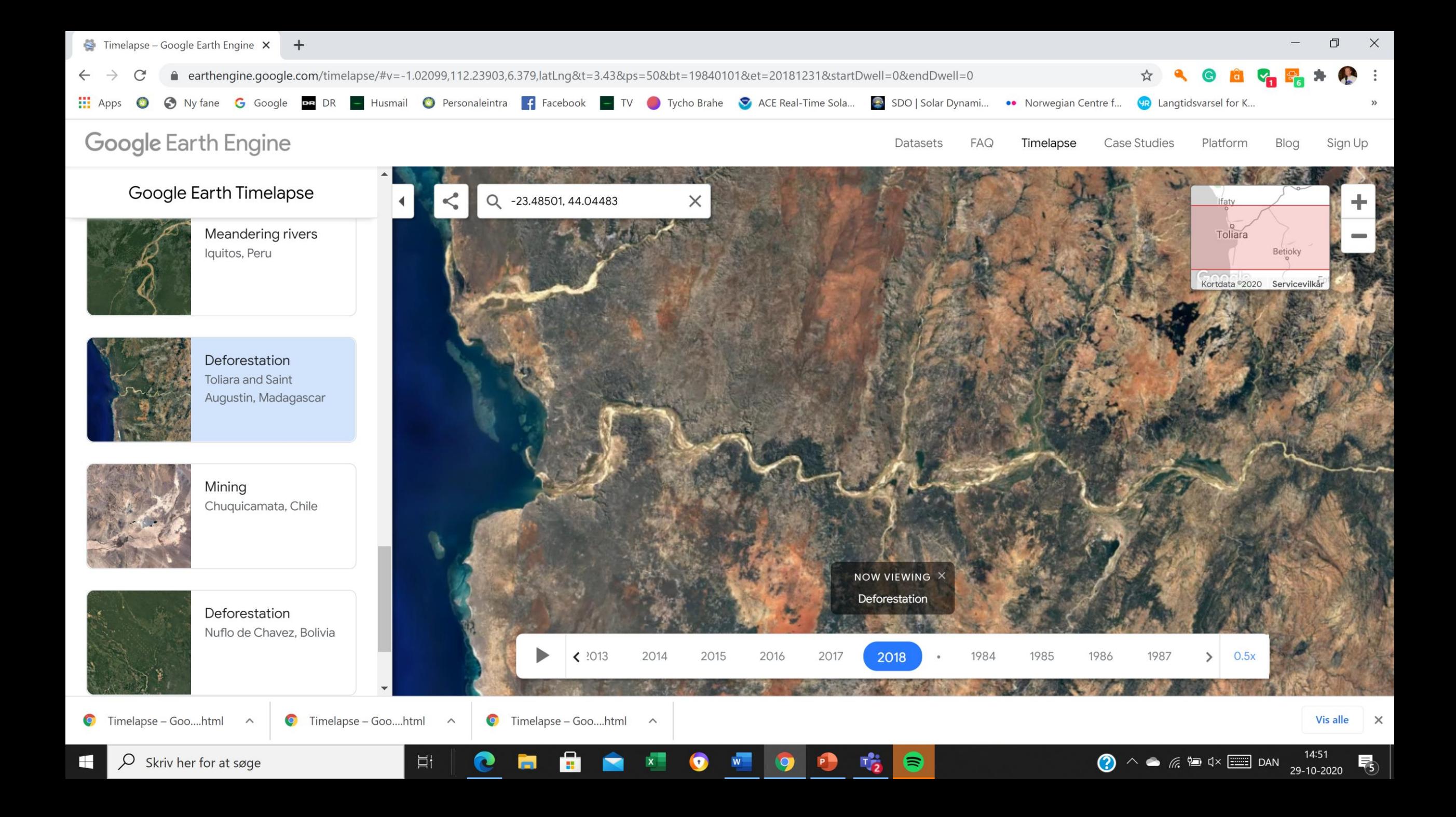

Jeg zoomer ud og finder et område på Sumatra i Indonesien

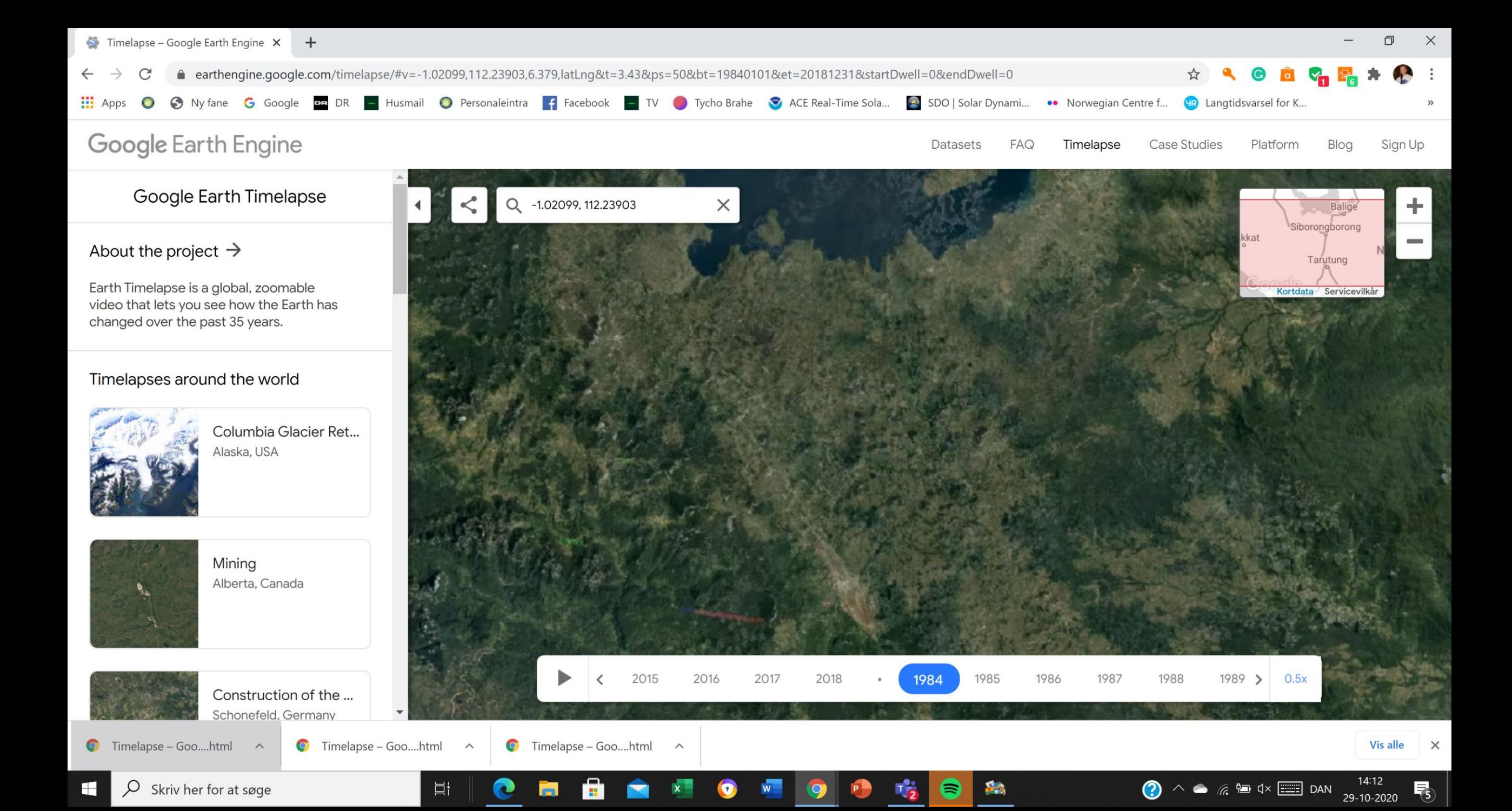

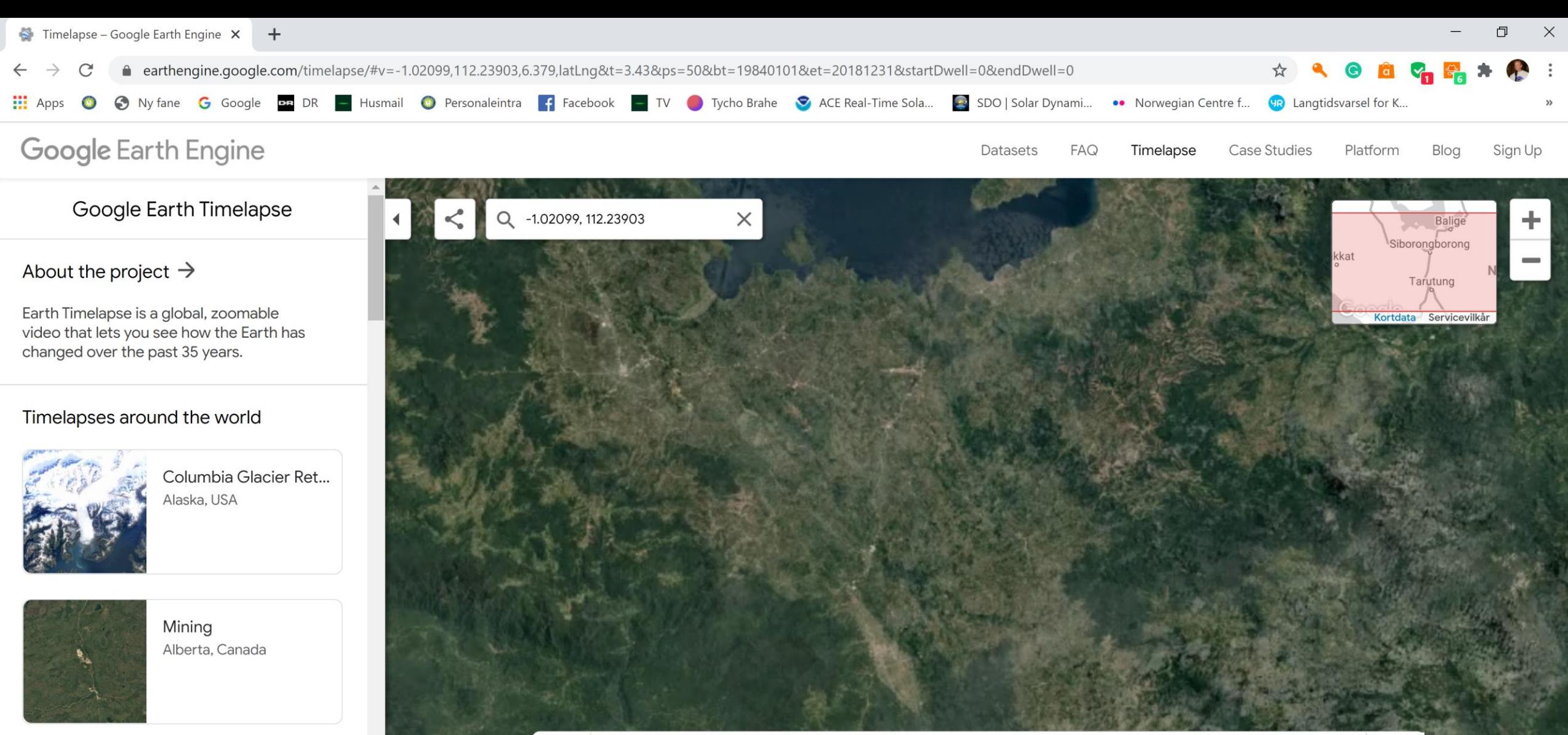

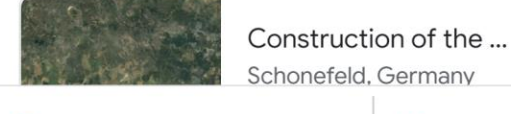

 $\bullet$  Timelapse – Goo....html  $\land$ 

 $\overline{O}$  Skriv her for at søge

÷

 $0.5x$  $\blacktriangleright$  $< 2013$ 2014 2015 2016 2017 2018 1984 1986 1987 1985  $\rightarrow$ **C** Timelapse – Goo....html  $\bullet$  Timelapse – Goo....html  $\land$  $\widehat{\phantom{a}}$ Vis alle 14:14 目 ᢙ  $\wedge$   $\bullet$   $\kappa$   $\blacksquare$   $\Box$  DAN ≋ 29-10-2020

 $\times$ 

帋

# Så ser vi på Smeltningen af en Gletscher i Alaska

Jeg flytte søgefeltet til Grønland og vi ser smeltning af en gletscher der.

Derefter ses en gletscher i Himalaya, senere havisen nord for Sibirien og ved Antarktis syd for Sydamerika

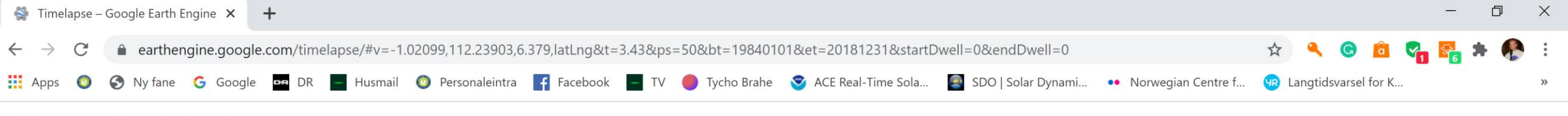

### Google Earth Engine

#### Google Earth Timelapse

#### About the project  $\rightarrow$

Earth Timelapse is a global, zoomable video that lets you see how the Earth has changed over the past 35 years.

#### Timelapses around the world

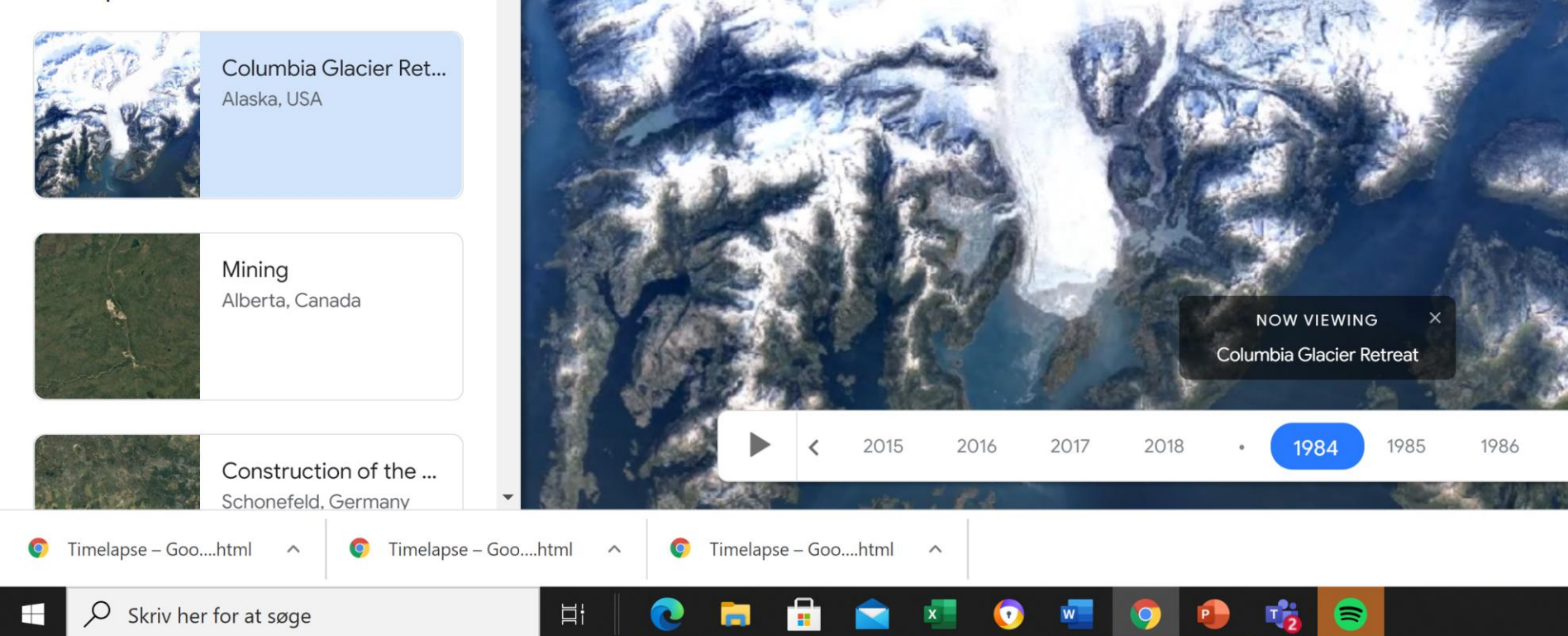

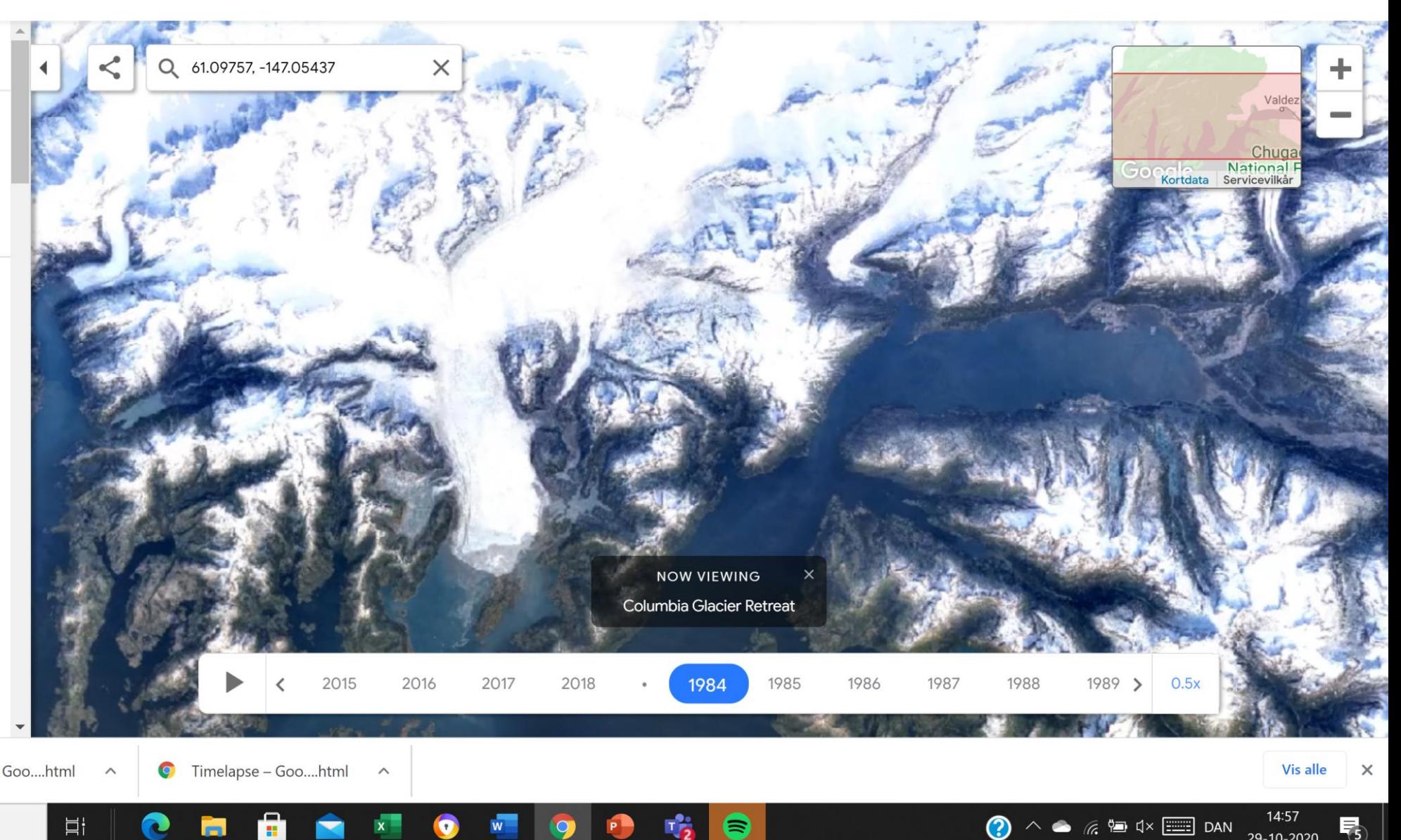

Datasets

**FAQ** 

Timelapse

**Case Studies** 

Platform

Sign Up

Blog

29-10-2020

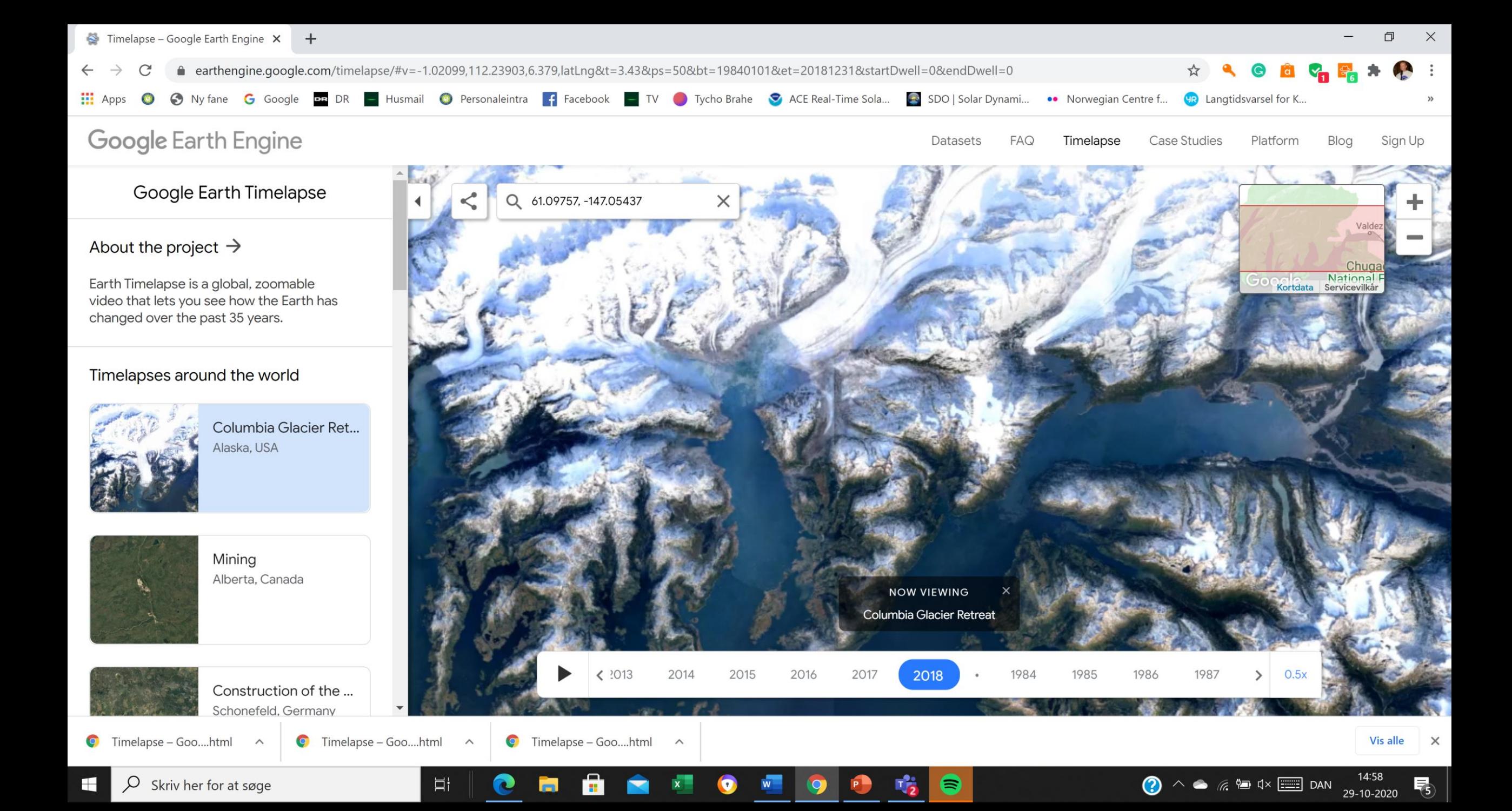

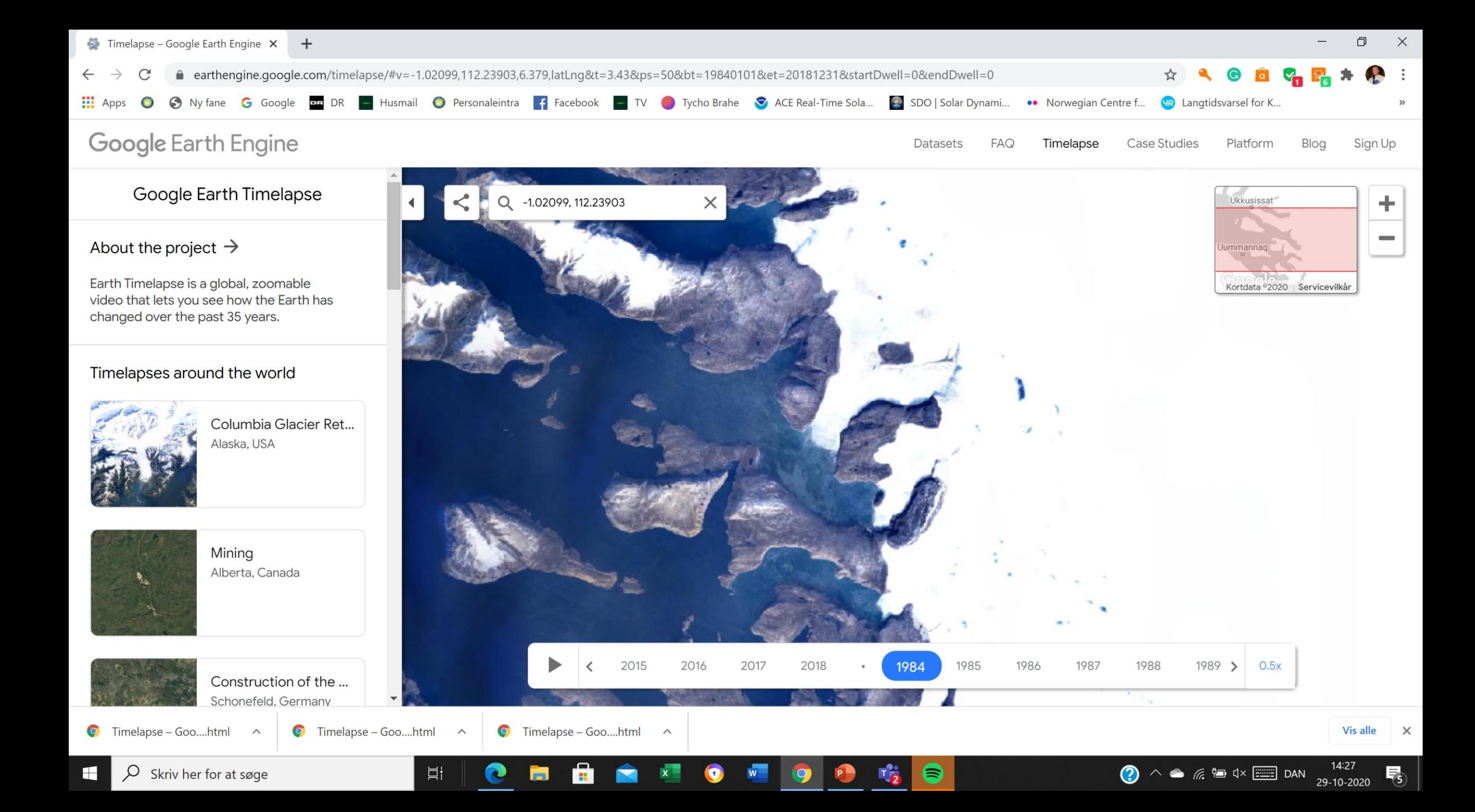

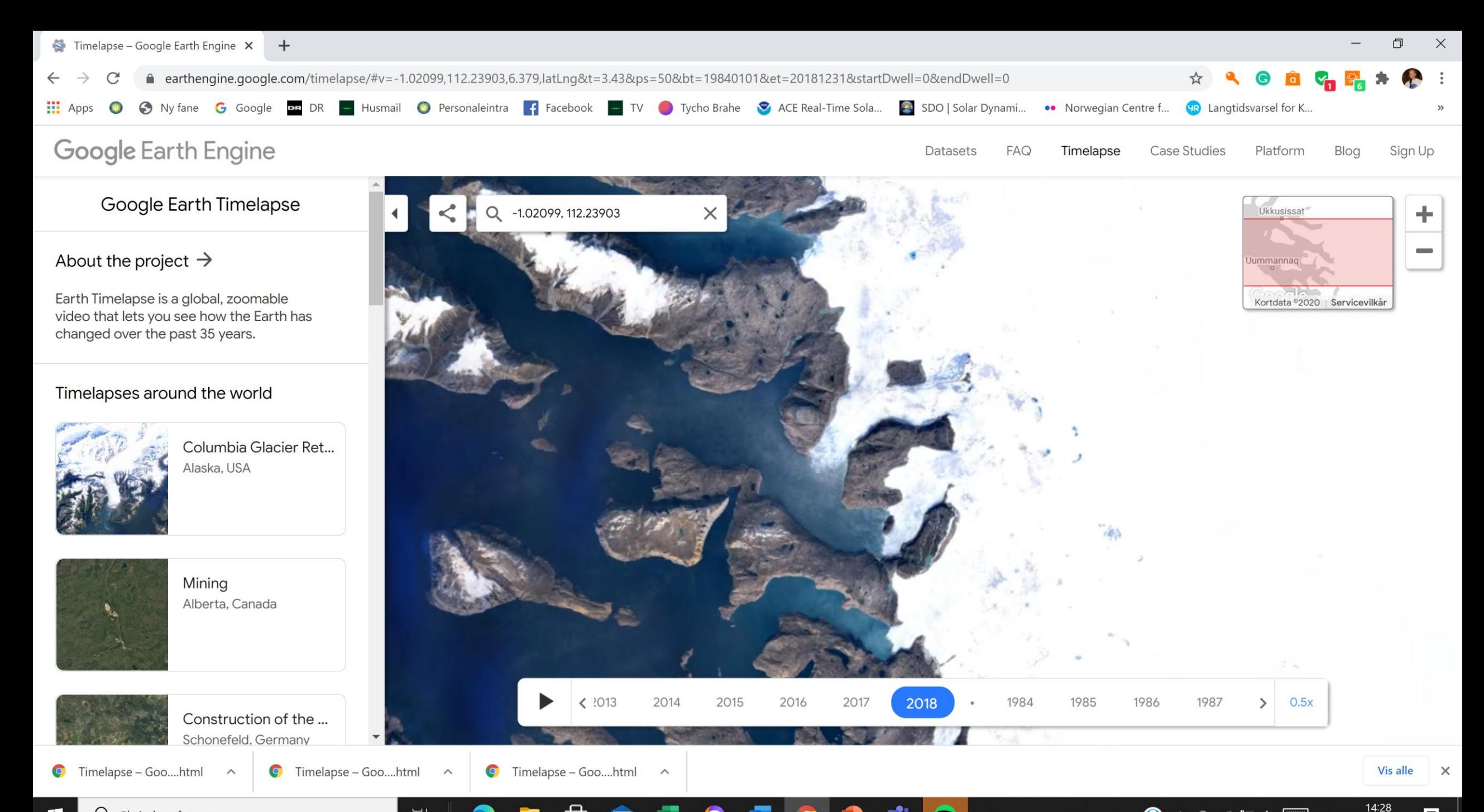

 $\boldsymbol{\Omega}$ 

∍

 $\bullet$   $\mathbb{R}$   $\uparrow$   $\uparrow$   $\uparrow$   $\uparrow$   $\uparrow$   $\uparrow$   $\uparrow$   $\uparrow$ 

帋

29-10-2020

 $\overline{O}$  Skriv her for at søge 83

目

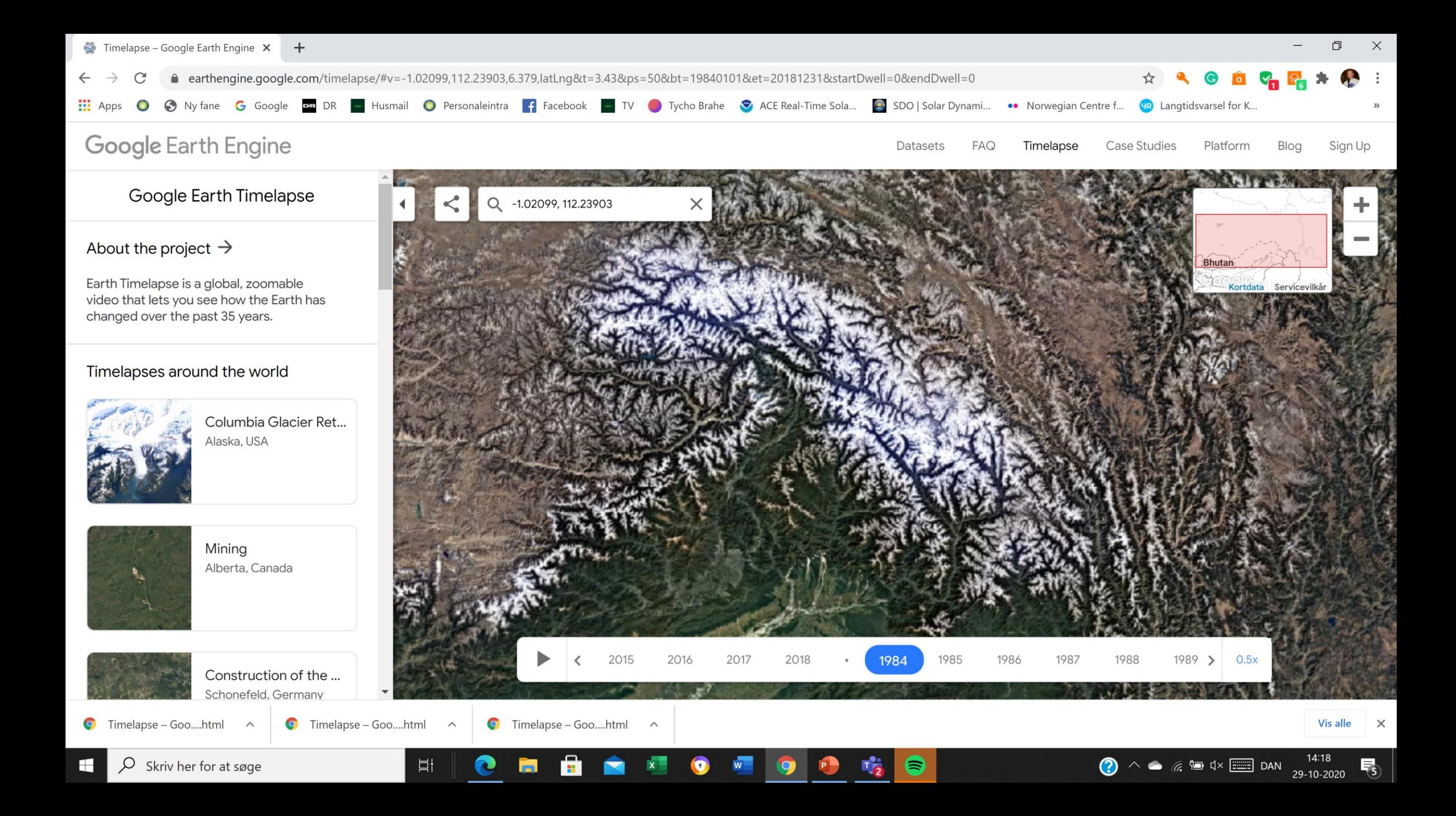

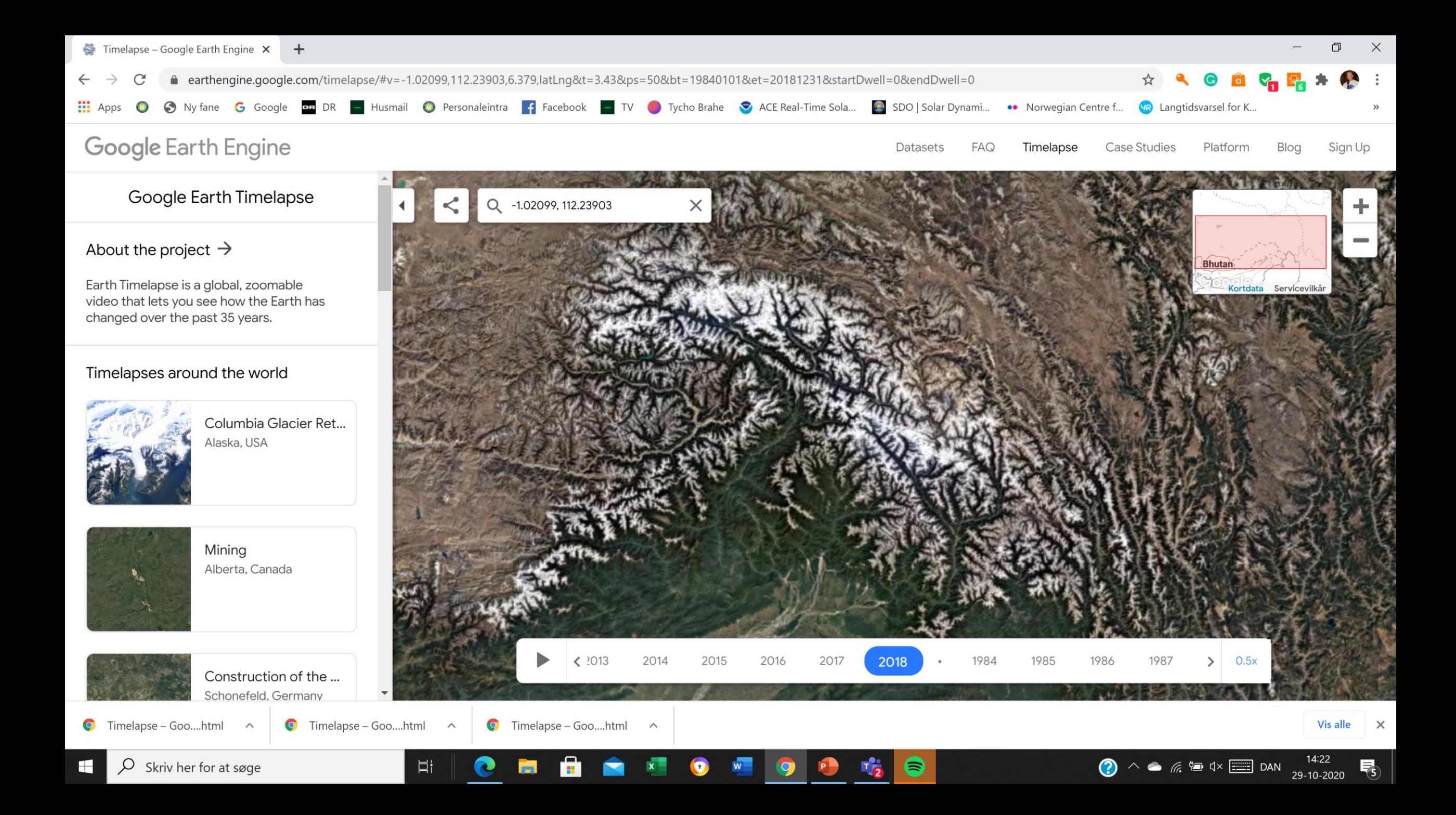

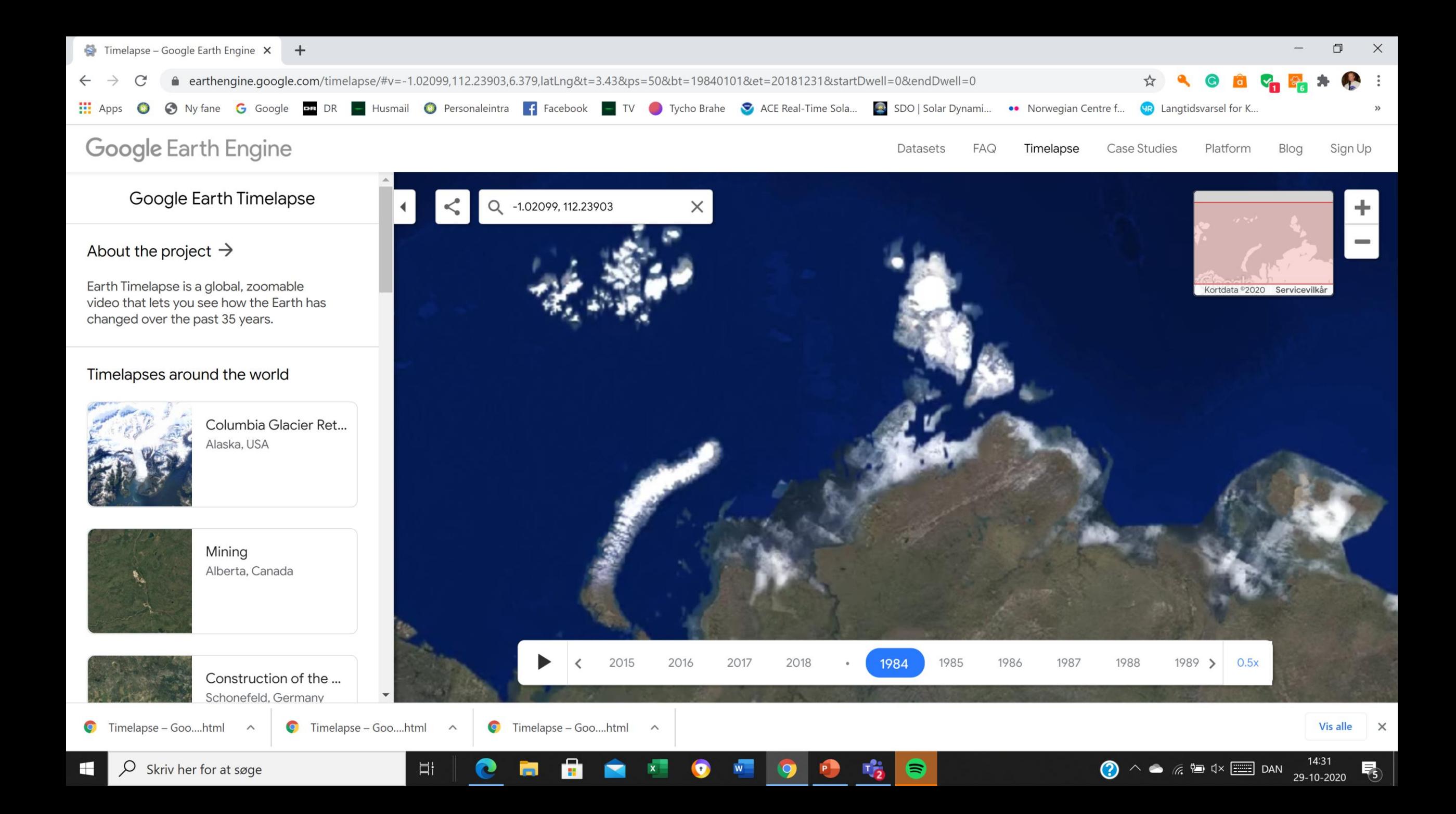

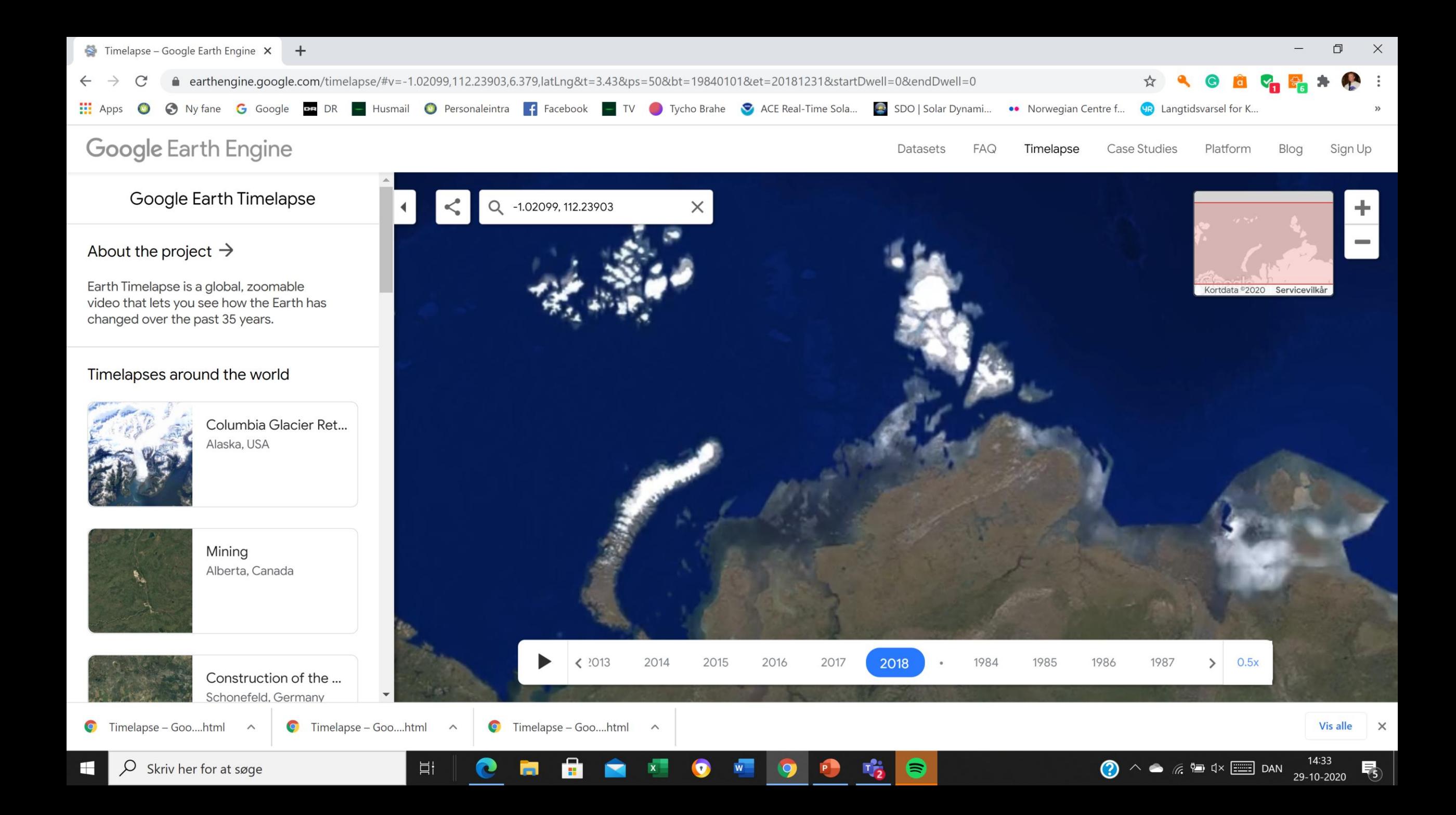

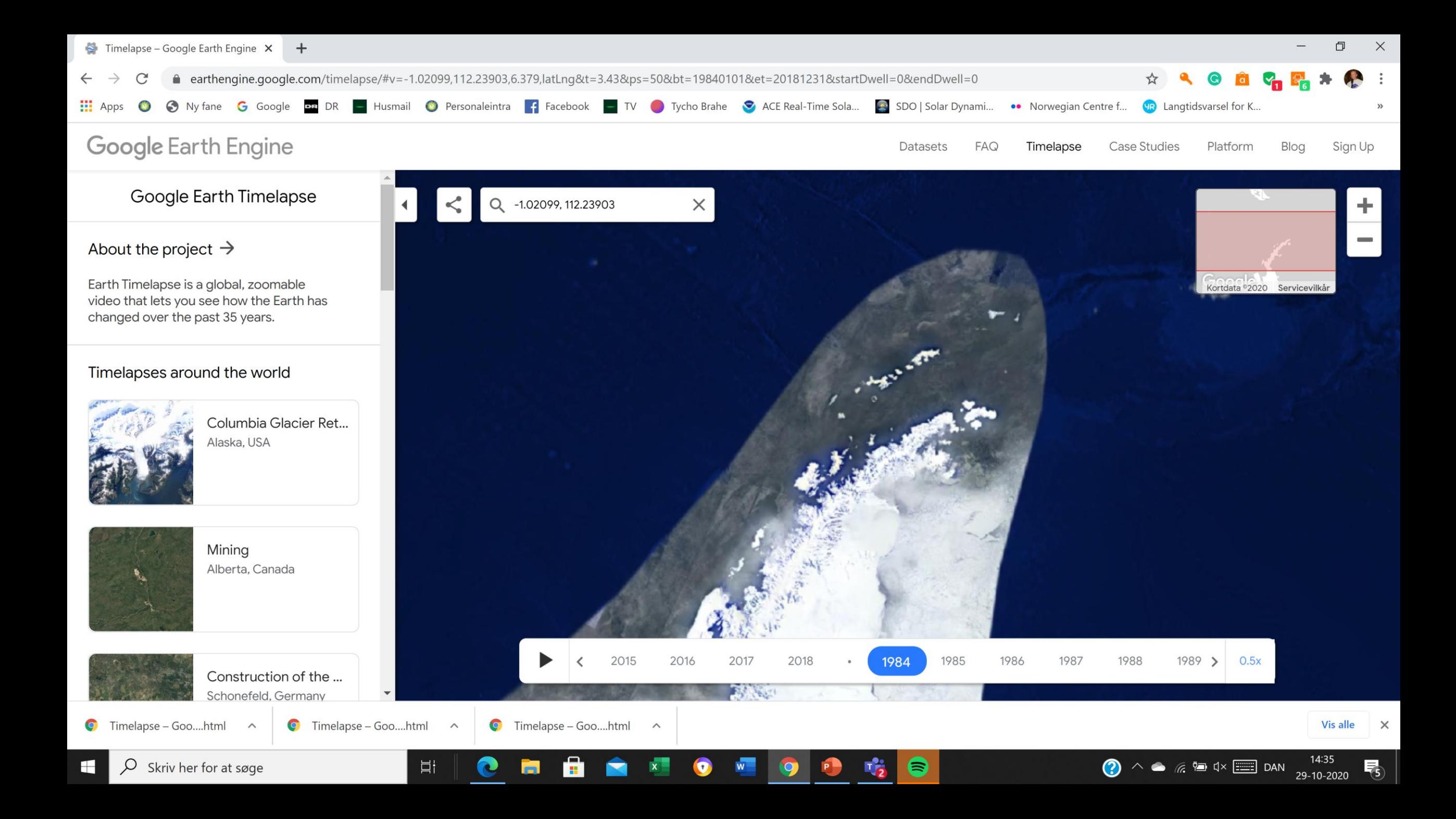

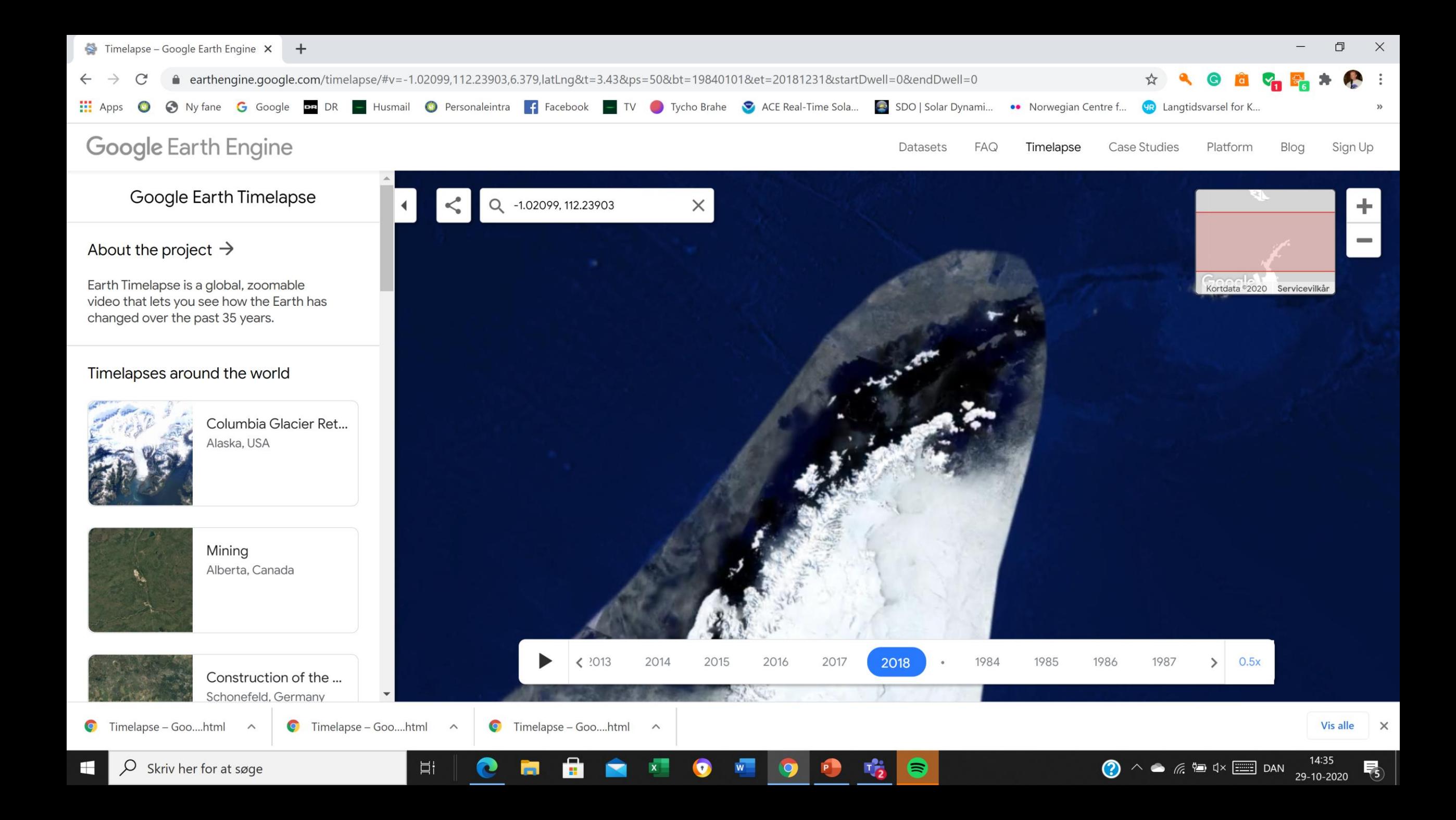

## Byen Cairo i vækst

Derefter ses kunstvanding i Saudiarabien

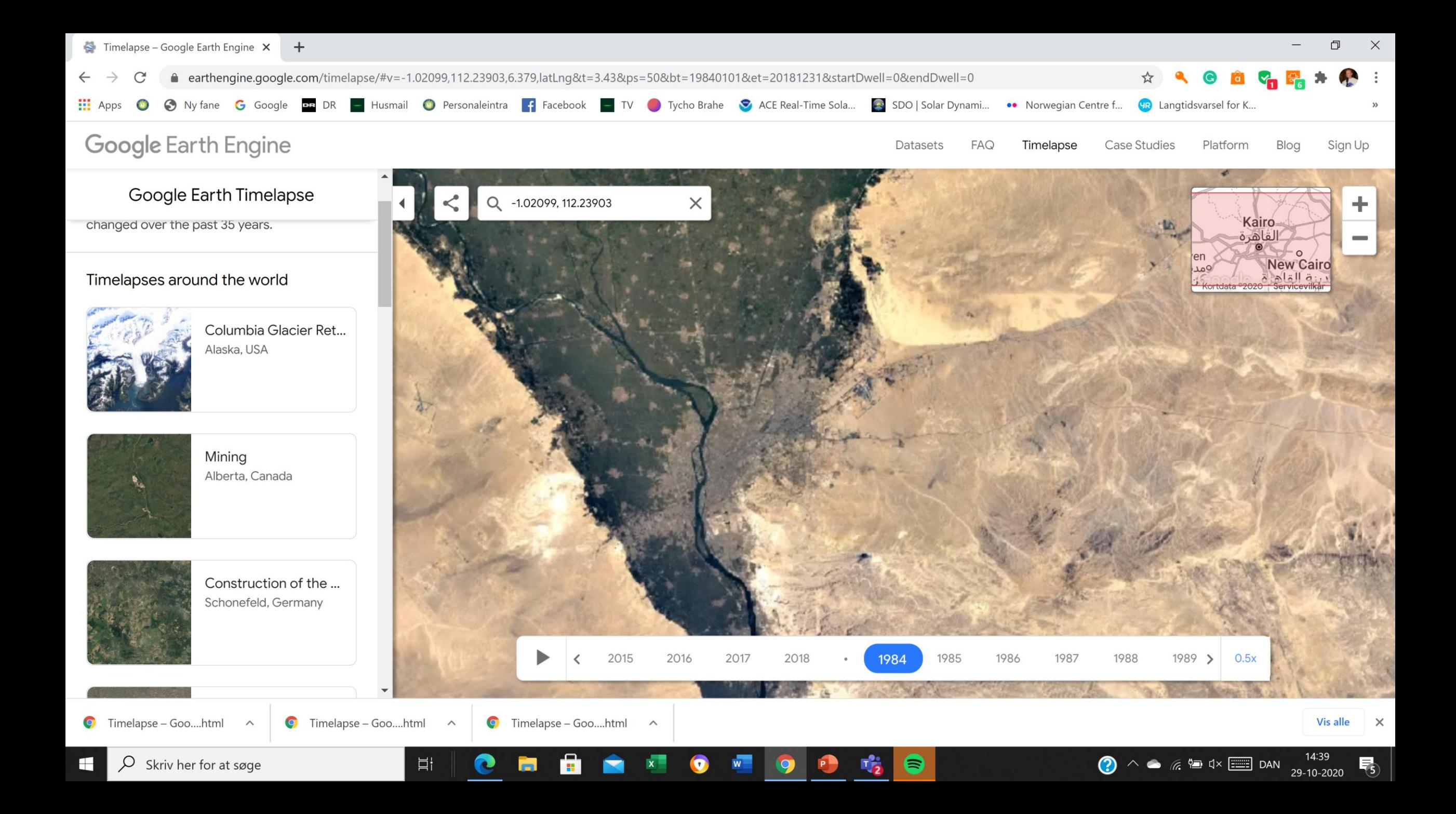

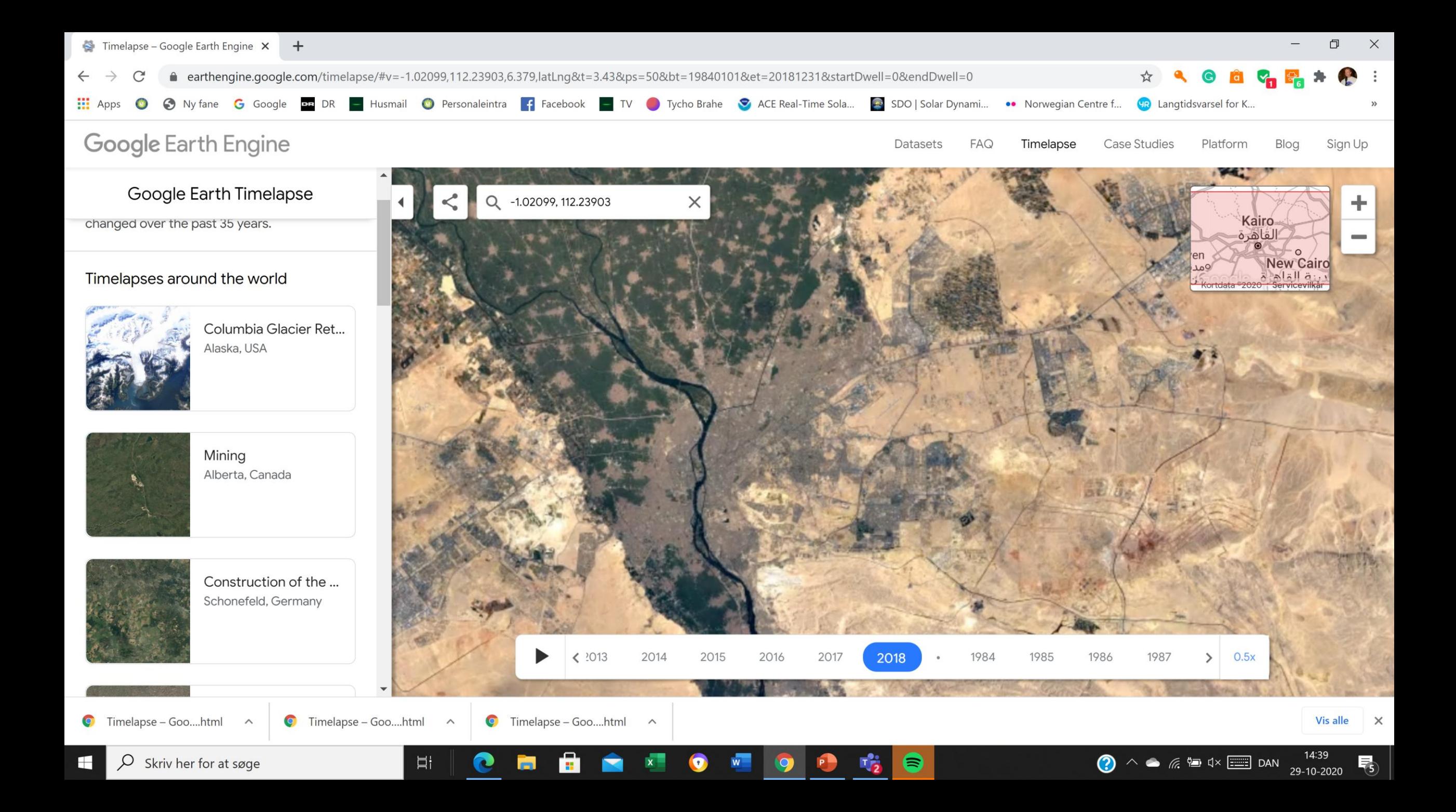

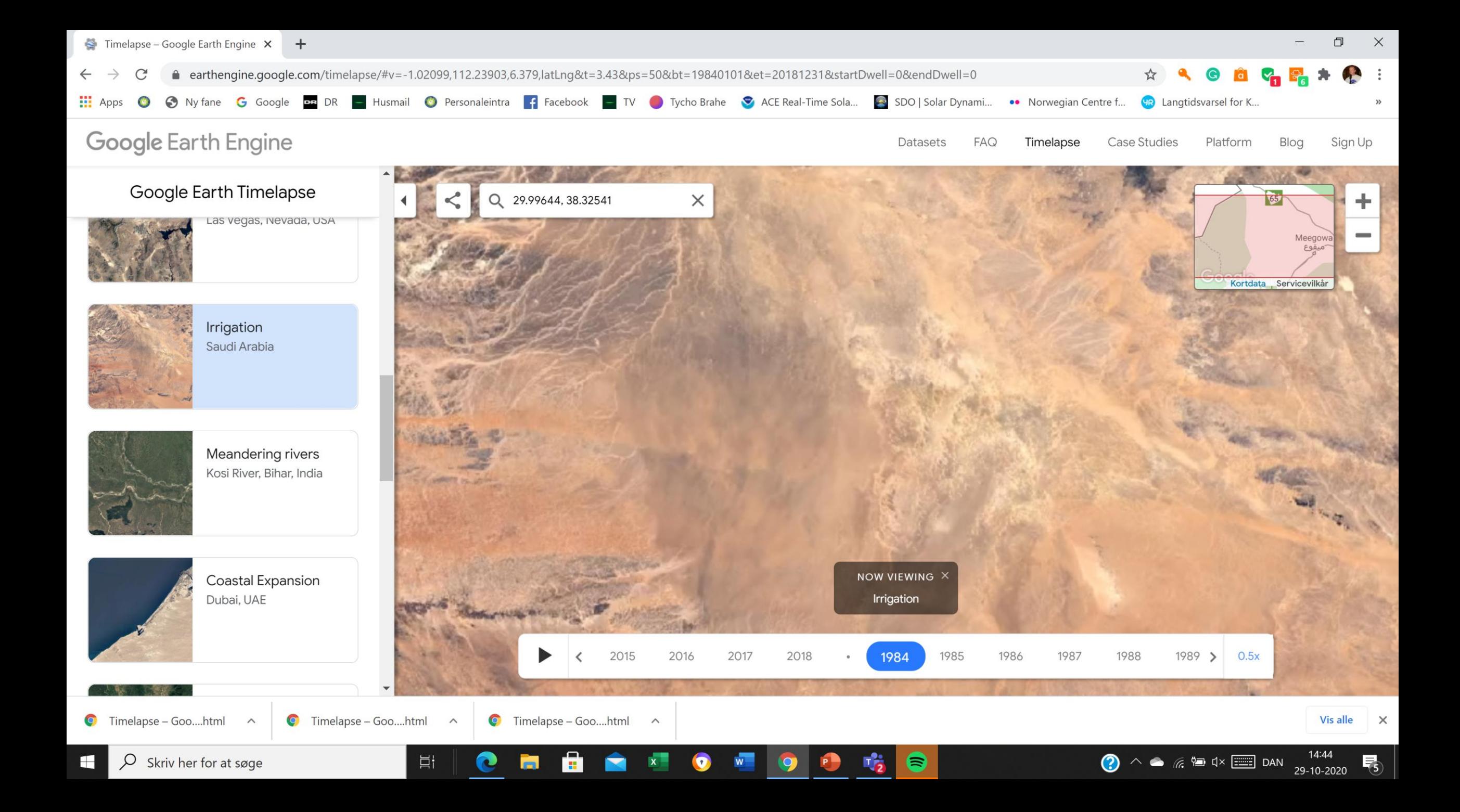

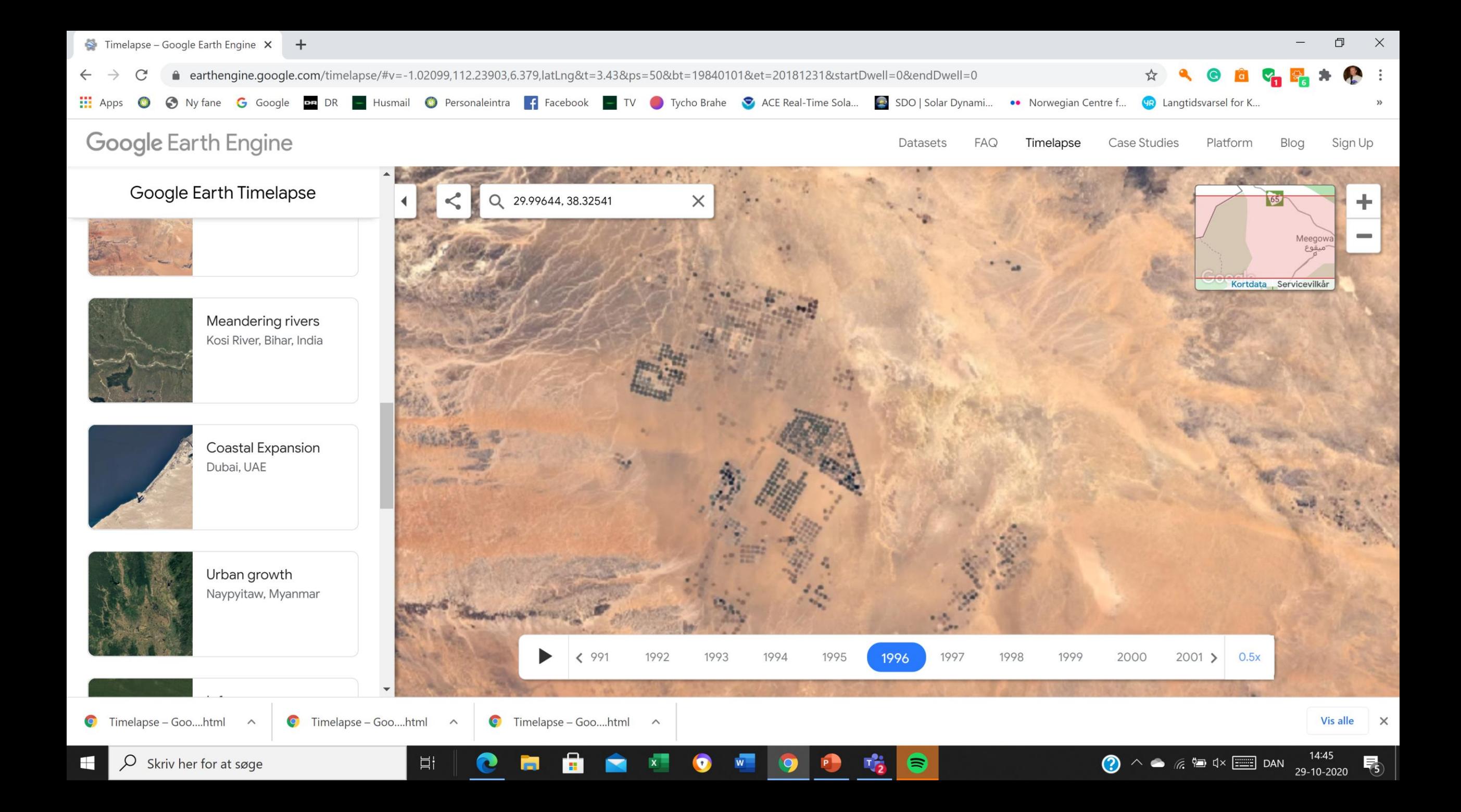

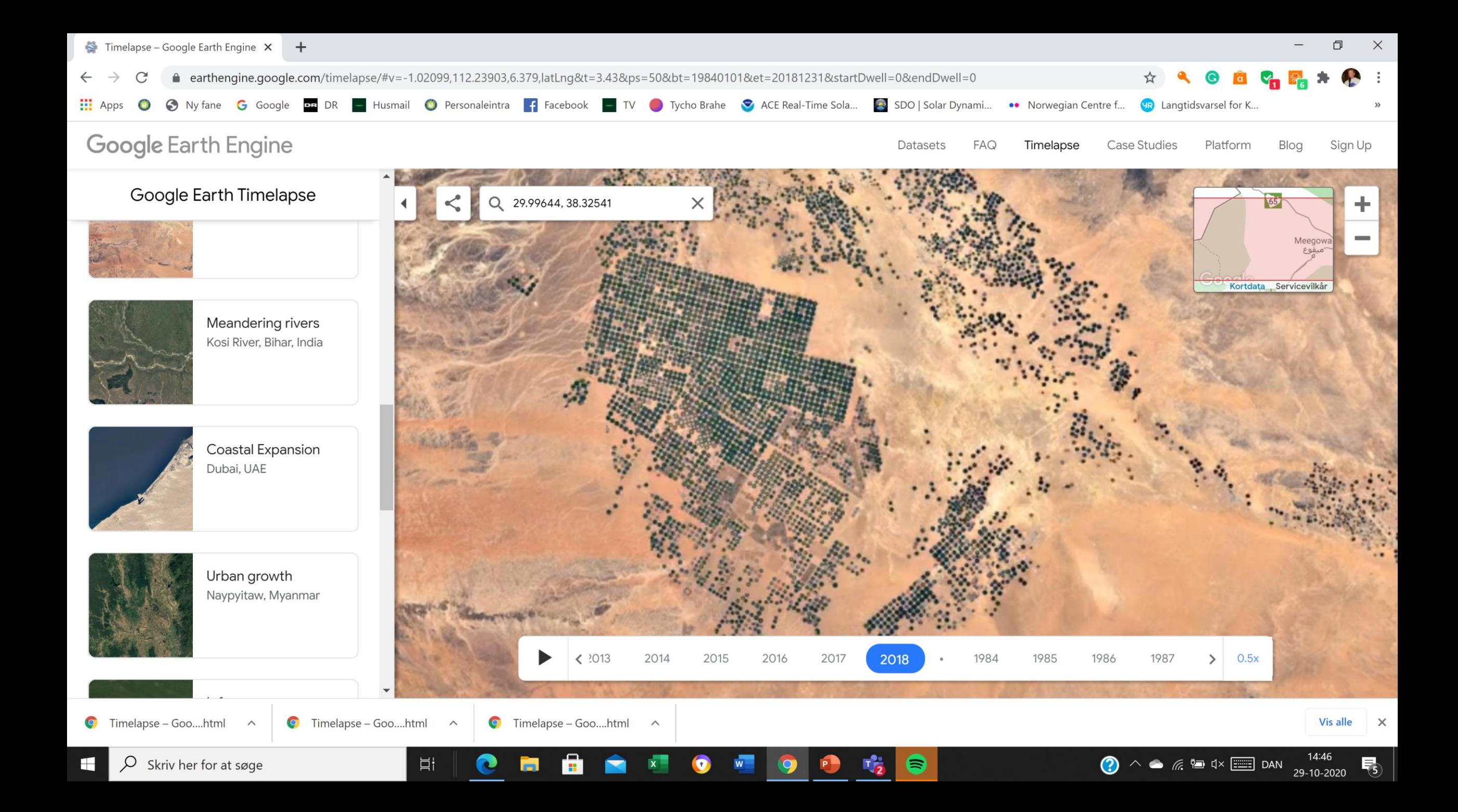

# Vi følger udviklingen i en mine i Chile

Og i udtørringen af Aralsøen.

Eleverne finder selv nye områder og undersøger udviklingen der. Det er meget enkelt. Et super redskab til fx at overvåge udfordringer for klimaet og for ressourceforbruget.

Hilsner fra [Carsten.skovgaard.andersen@gmail.com](mailto:Carsten.skovgaard.andersen@gmail.com) - Stjernekammeret ved Bellahøj Skole

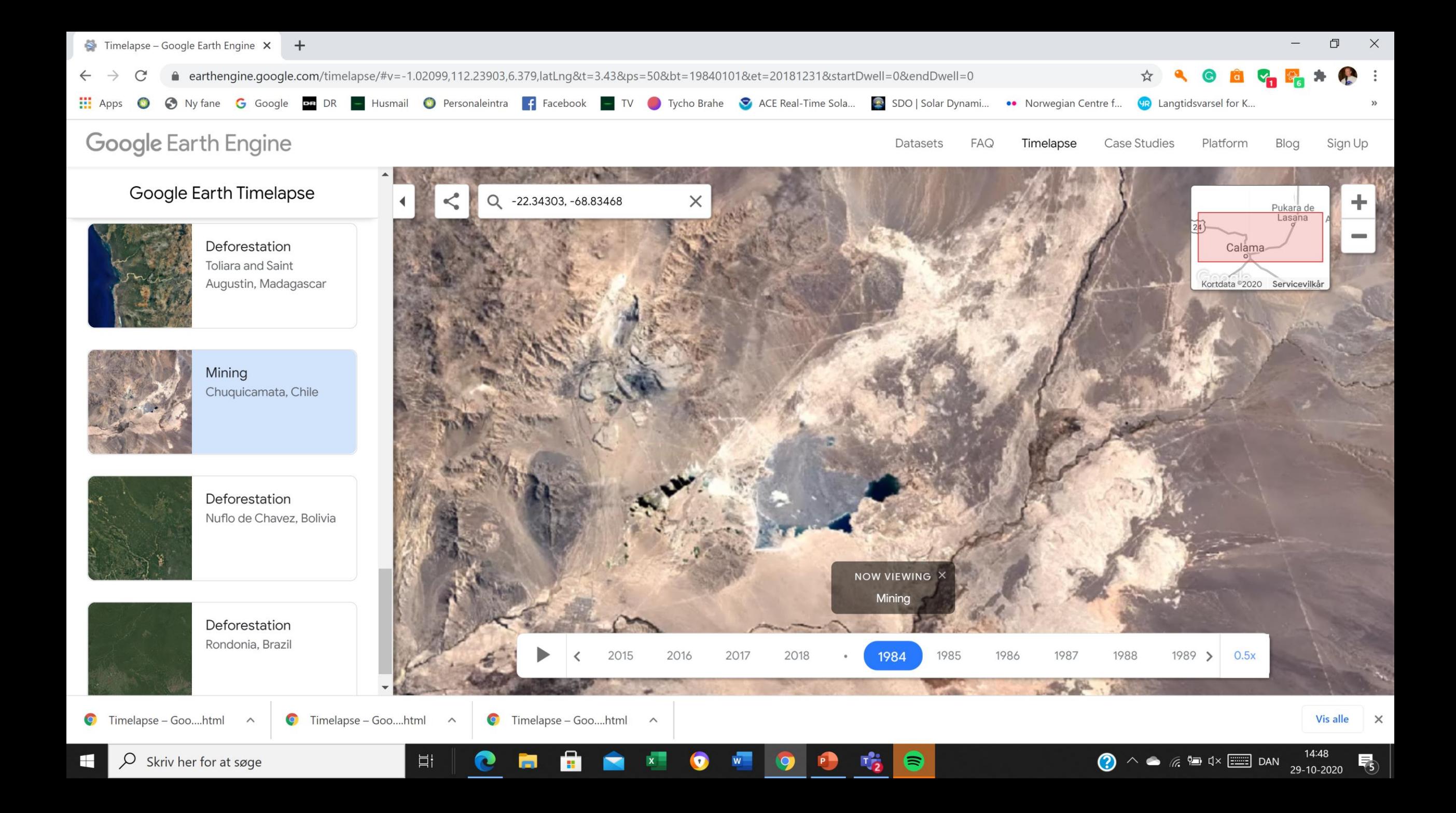

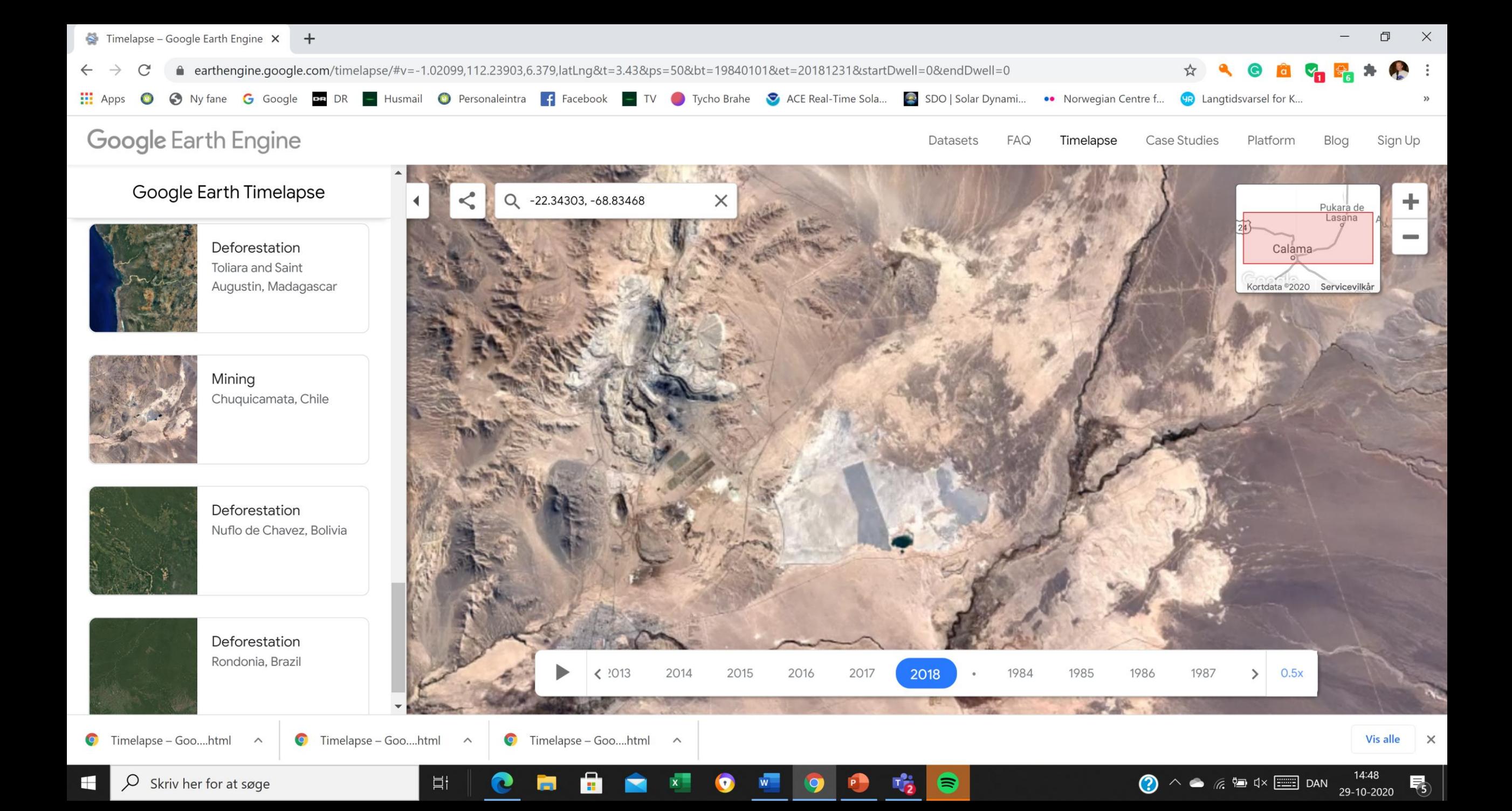

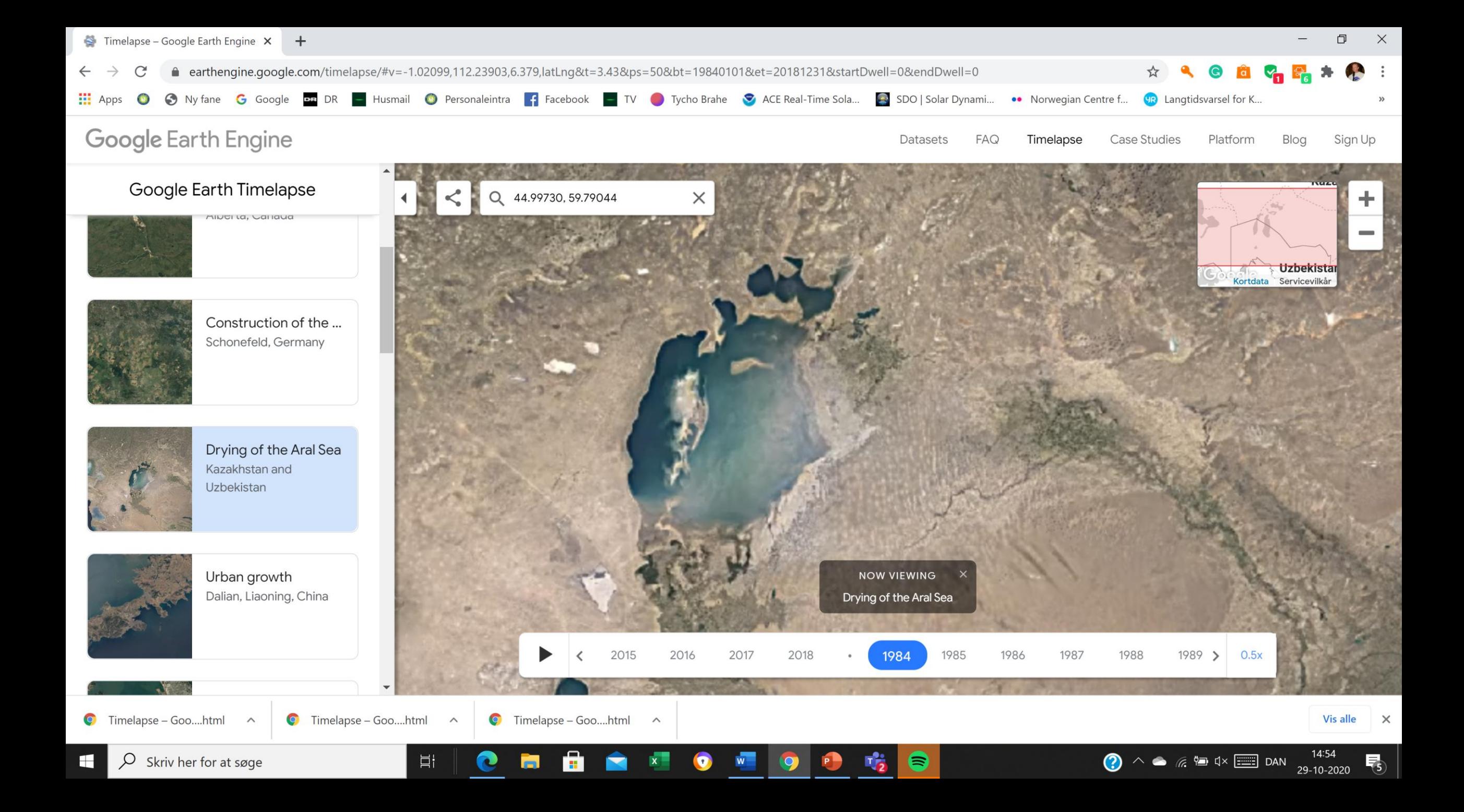

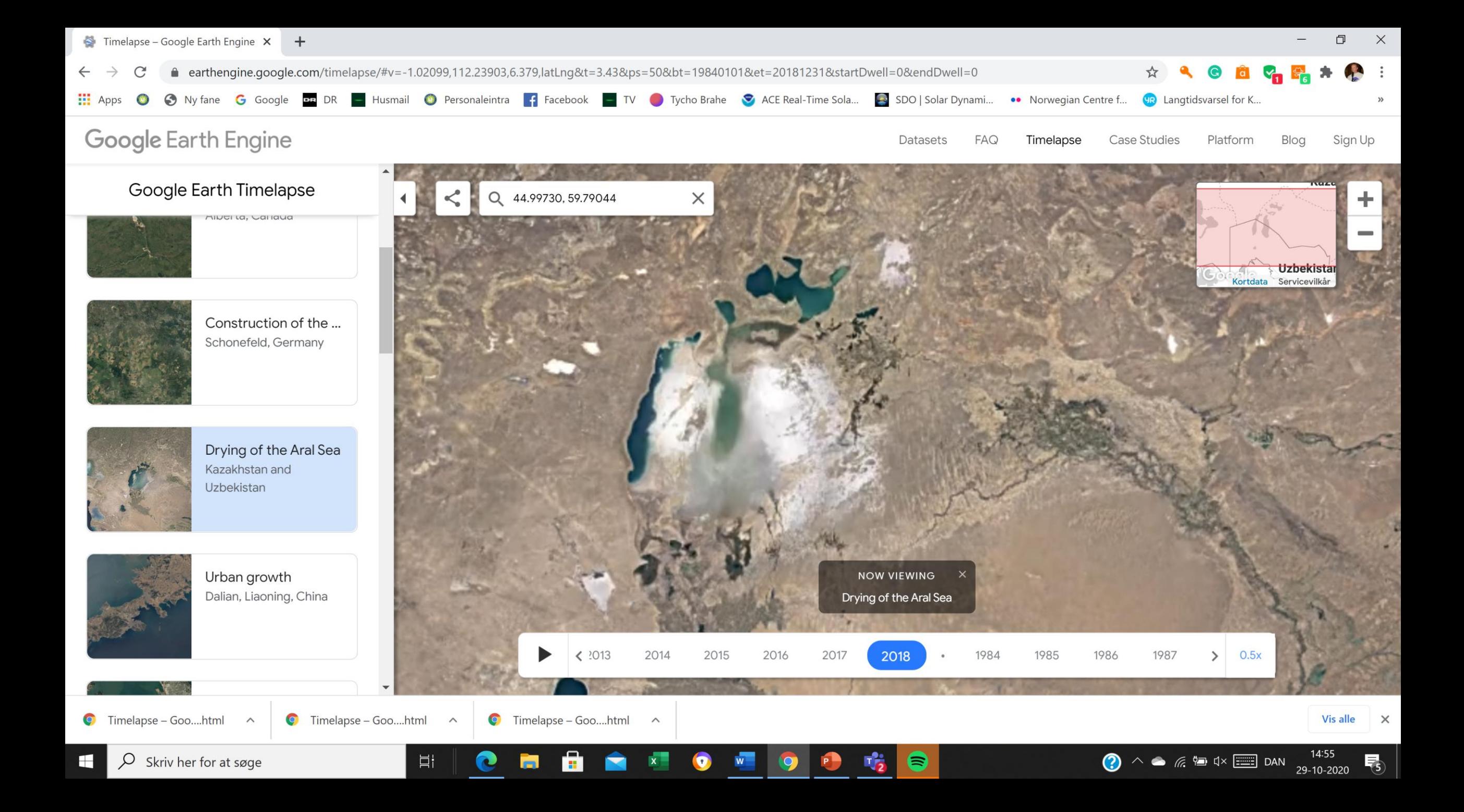